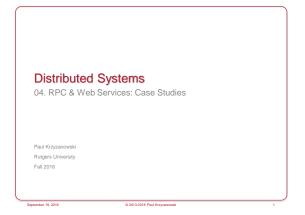

### Overview of RPC Systems & Web Services

- 1. Remote Procedure Calls
- 2. Remote Objects
- 3. Web Services

eptember 19, 2016 © 2013-2016 Paul Krzyzanowski 2

ONC (Sun) RPC

### ONC (Sun) RPC

- RPC for Unix System V, Linux, BSD, OS X
- ONC = Open Network Computing
- Created by Sun
- RFC 1831 (1995), RFC 5531 (2009)
- Remains in use mostly because of NFS (Network File System)
- Interfaces defined in an Interface Definition Language (IDL)
- IDL compiler is rpcgen

 September 19, 2016
 © 2013-2016 Paul Krzyzanowski
 4

```
RPC IDL

name . x

| Program GETNAME {
| version GET VERS {
| long GET ID(string<50>) = 1;
| string GET ADDR(long) = 2;
| ] = 1; /* version */
| } = 0x31223456;

| Interface definition: version 1
```

```
Why is versioning important?

name.x

program GETNAME {
    version GET_VERS {
        long GET_ID (string<50>) = 1;
        string GET_ADDR(long) = 2;
    } = 1;    /* version */
    version GET_VERS2 {
        long GET_ID (string<50>) = 1;
        string GET_ADDR(string<128>) = 2;
    } = 2;    /* version */
} = 0x31223456;
Interface definition: version 2
```

svc\_register

### rpcgen

rpcgen name.x

### produces:

- name.h header

name\_svc.c server stub (skeleton)

- name\_clnt.c client stub

- [ name\_xdr.c ] optional XDR conversion routines

Function names derived from IDL function names and version numbers

· Client gets pointer to result

- Allows it to identify failed RPC (null return)

- Reminder: C doesn't have exceptions!

September 19, 2016

5 2013-2016 Paul Krzyzanov

### What goes on in the system: server Start server - Server stub creates a socket and binds any available local port to it - Calls a function in the RPC library: • swc\_register to register program#, port # • Contacts the port mapper, rpcbind (portmap on older Linux systems): - Name server - Keeps track of (program #, version #, protocol) → port # bindings - Server then listens and waits to accept connections

Sentember 19, 2016

© 2013-2016 Paul Krzyzanowski

### What goes on in the system: client Client calls cint\_create with: Name of server Program # Version # Protocol# clint\_create contacts port mapper on that server to get the port for that interface early binding – done once, not per procedure call Communications Marshaling to XDR format (external Data

### Advantages

- · Don't worry about getting a unique transport address (port)
- But with you need a unique program number per server
- Greater portability
- · Transport independent
  - Protocol can be selected at run-time
- Application does not have to deal with maintaining message boundaries, fragmentation, reassembly
- · Applications need to know only one transport address
- Port mapper (portmap process)
- · Function call model can be used instead of send/receive
- · Versioning support between client & server

September 19, 2016

© 2013-2016 Paul Krzyzanowski

### DCE RPC

Representation)

September 19, 201

© 2013-2016 Paul Krzyzanowski

### DCE RPC

- DCE: set of components designed by The Open Group (merger of OSF and X/Open) for providing support for distributed applications
- Distributed file system service, time service, directory service,  $\dots$
- Not currently adopted in any popular versions of UNIX/Linux
- There was room for improvement in ONC (Sun) RPC

September 19, 2016

© 2013-2016 Paul Krzyzanowski

### DCE RPC

- · Similar to ONC RPC
- Interfaces written in an Interface Definition Notation (IDN)
- Definitions look like function prototypes
- · Run-time libraries
  - One for TCP/IP and one for UDP/IP
- · Authenticated RPC support with DCE security services
- · Integration with DCE directory services to locate servers

September 19, 201

2013-2016 Paul Krzyzanowsk

### Unique IDs

ONC RPC required a programmer to pick a "unique" 32-bit number

### DCE: get unique ID with uuidgen

- Generates prototype IDN file with a 128-bit Unique Universal ID (UUID)
- 10-byte timestamp multiplexed with version number
- 6-byte node identifier (ethernet address on ethernet systems)

Sentember 19 2016

© 2013-2016 Paul Krzyzanows

### **IDN** compiler

Similar to rpcgen:

Generates header, client, and server stubs

September 19, 201

0 2013-2016 Paul Krzyzanowski

### Service lookup

Sun RPC requires client to know name of server

DCE allows several machines to be organized into an administrative entity

cell (collection of machines, files, users)

### Cell directory server

Each machine communicates with it for cell services information

September 19, 2016

© 2013-2016 Paul Krzyzanowski

# DCE service lookup Service? Client Cell dir server Return server machine name Server Return server machine name

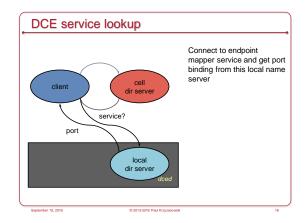

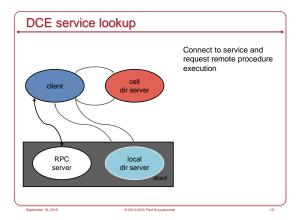

### Marshalling

### Standard formats for data

- NDR: Network Data Representation

### Goal

- Multi-canonical approach to data conversion
- Fixed set of alternate representations
- Byte order, character sets, and floating-point representation can assume one of several forms
- · Sender can (hopefully) use native format
- · Receiver may have to convert

tember 19, 2016

© 2013-2016 Paul Krzyzanowski

### What's Cool

- DCE RPC improved Sun RPC
- Unique Universal ID
- Multi-canonical marshalling format
- Cell of machines with a cell directory server
- · No need to know which machine provides a service

Sentember 10, 2016

© 2013-2016 Paul Krzyzanowski

### Sun and DCE RPC deficiencies

- · If server is not running
- Service cannot be accessed
- Administrator responsible for starting it
- If a new service is added
- There is no mechanism for a client to discover this
- Object oriented languages expect polymorphism
- Service may behave differently based on data types passed to it

eptember 19, 2016 © 2013-2016 Paul Krzyzanowski

### The next generation of RPCs

Distributed objects: support for object oriented languages

DOA: Distributed Object Architecture

September 19, 2016

© 2013-2016 Paul Krzyzanowski

### Microsoft COM+ (DCOM)

eptember 19, 2016 © 2013-2016 Paul Krzyzanowski 24

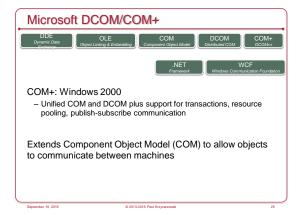

## Service Control Manager (SCM) - Started at system boot. Functions as RPC server - Maintains database of installed services - Starts services on system startup or on demand - Requests creation of object on server Surrogate process runs components: dllhost.exe - Process that loads DLL-based COM objects One surrogate can handle multiple clients simultaneously

Beneath COM+

Data transfer and function invocation

Object RPC (ORPC)

Extension of the DCE RPC protocol

Standard DCE RPC messages plus:

Interface pointer identifier (IPID)

Identifies interface and object where the call will be processed

Referrals: can pass remote object references

Versioning & extensibility information

Marshalling mechanism: NDR same Network Data Representation used by DCE RPC
One new data type added: represents a marshaled interface
Allows one to pass interfaces to objects

PREMEMBER: NDR is multi-canonical
Efficient when both systems have the same architecture

MIDL = Microsoft Interface Definition Language
MIDL files are compiled with an IDL compiler
DCE IDL + object definitions

Generates C++ code for marshalling and unmarshalling

- Client side is called the proxy
- Server side is called the stub

both are COM objects that are loaded by the COM libraries as needed

COM+ Distributed Garbage Collection

Object lifetime controlled by remote reference counting

- RemAddRef, RemRelease calls

- Object elided when reference count = 0

### COM+ Distributed Garbage Collection

### Abnormal client termination

- Insufficient RemRelease messages sent to server
- Object will not be deleted

In addition to reference counting:

### Client Pinging

- Server has pingPeriod, numPingsToTimeOut
- Relies on client to ping
- background process sends ping set IDs of all remote objects on server
- If ping period expires with no pings received,

all references are cleared

September 19, 201

© 2013-2016 Paul Krzyzanowski

### Microsoft DCOM/COM+ Contributions

- · Fits into Microsoft COM model
- · Generic server hosts dynamically loaded objects
- Requires unloading objects (dealing with dead clients)
- Reference counting and pinging
- · Support for references to instantiated objects
- · But... COM+ was a Microsoft-only solution
- And it did not work well across firewalls because of dynamic ports

September 19, 2016

© 2013-2016 Paul Krzyzanowski

### Java RMI

September 19, 201

© 2013-2016 Paul Krzyzanowski

### Java RMI

- Java language had no mechanism for invoking remote methods
- 1995: Sun added extension
- Remote Method Invocation (RMI)
- Allow programmer to create distributed applications where methods of remote objects can be invoked from other JVMs

September 19, 2016

© 2013-2016 Paul Krzyzanowski

### RMI components

### Client

- Invokes method on remote object

### Serve

- Process that owns the remote object

### Object registry

- Name server that relates objects with names

September 19, 201

© 2013-2016 Paul Krzyzanowski

### Interoperability

### RMI is built for Java only!

- No goal of OS interoperability (as CORBA)
- No language interoperability (goals of SUN, DCE, and CORBA)
- No architecture interoperability

### No need for external data representation

- All sides run a JVM

Benefit: simple and clean design

September 19, 2016

© 2013-2016 Paul Krzyzanowski

9/19/2016

### RMI similarities

CS 417

### Similar to local objects

- References to remote objects can be passed as parameters (not as pointers, of course)
- · You can execute methods on a remote object
- Objects can be passed as parameters to remote methods
- Object can be cast to any of the set of interfaces supported by the implementation
- · Operations can be invoked on these objects

### RMI differences

- · Objects (parameters or return data) passed by value
- Changes will visible only locally
- · Remote objects are passed by reference
- Not by copying remote implementation
- The "reference" is not a pointer. It's a data structure: { IP address, port, time, object #, interface of remote object }
- · RMI generates extra exceptions

### Classes to support RMI

### remote class:

- One whose instances can be used remotely
- Within its address space: regular object
- Other address spaces:
- Remote methods can be referenced via an object handle

### · serializable class:

- Object that can be marshaled
- If object is passed as parameter or return value of a remote method invocation, the value will be copied from one address space to another
- · If remote object is passed, only the object handle is copied between address spaces

### Classes to support RMI

- remote class:
  - One i
- Withi needed for remote objects
- Other
- Remote methods can be referenced via an object handle

### · serializable class:

- Object
- If obje invoc needed for parameters anoth
- add

### Stub & Skeleton Generation

- Automatic stub generation since Java 1.5
- Need stubs and skeletons for the remote interfaces
- Automatically built from java files
- Pre 1.5 (still supported) generated by separate compiler: rmic

### · Auto-generated code:

- Skeleton
- · Server-side code that calls the actual remote object implementation
- · Client side proxy for the remote object
- · Communicates method invocations on remote objects to the server

### Naming service

We need to look an object up by name

Get back a remote object reference to perform remote object invocations

Object registry does this: rmiregistry running on the server

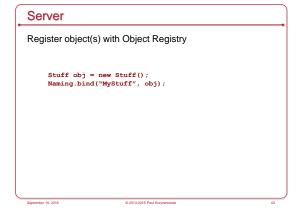

# Client contacts rmiregistry to look up name MyInterface test = (MyInterface) Naming.lookup("rmi://www.pk.org/MyStuff"); rmiregistry service returns a remote object reference. lookup method gives reference to local stub. The stub now knows where to send requests Invoke remote method(s): test.func(1, 2, "hi");

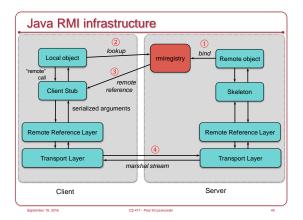

## Two operations: dirty and clean Local JVM sends a dirty call to the server JVM when the object is in use The dirty call is refreshed based on the lease time given by the server Local JVM sends a clean call when there are no more local references to the object Unlike DCOM: no incrementing/decrementing of references

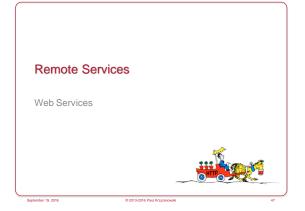

## Web browser: Dominant model for user interaction on the Internet Not good for programmatic access to data or manipulating data Ul is a major component of the content Site scraping is a pain!

9/19/2016

### Web Services

- · We want
- Remotely hosted services that programs can use
- Machine-to-machine communication
- Problems
- Web pages are content-focused
- Traditional RPC solutions usually used a range of ports
- · And we need more than just RPC sometimes
- Many RPC systems didn't work well across languages
- Firewalls restrict ports & may inspect the protocol
- No support for load balancing

Sentember 19, 201

### Web Services

- Set of protocols by which services can be published, discovered, and used in a technology neutral form
  - Language & architecture independent
- Applications will typically invoke multiple remote services
- Service Oriented Architecture
- · General principles
  - Payloads are text (XML or JSON)
  - Technology-neutral
  - HTTP used for transport
  - · Use existing infrastructure: web servers, firewalls, load-balancers

September 19, 2016

© 2013-2016 Paul Krzyzanowski

### Service Oriented Architecture (SOA)

- SOA = Programming model
- App is integration of network-accessible services (components)
- · Each service has a well-defined interface
- · Components are unassociated & loosely coupled

Neither service depends on the other: all are mutually independent

Neither service needs to know about the internal structure of the others

September 19, 201

0 2013-2016 Paul Krzyzanowsk

### XML RPC

September 19, 2016

© 2013-2016 Paul Krzyzanowski

### **Origins**

- Born: early 1998
- · Data marshaled into XML messages
- All request and responses are human-readable XML
- · Explicit typing
- · Transport over HTTP protocol
- Solves firewall issues
- No IDL compiler support for most languages
- Lots of support libraries for other languages
- Great support in some languages those that support introspection (Python, Perl)
- Example: WordPress uses XML-RPC

September 19, 20

© 2013-2016 Paul Krzyzanowski

### XML-RPC example

September 19, 2016

© 2013-2016 Paul Krzyzanowski

### XML-RPC data types

- int
- string
- boolean
- double
- · dateTime.iso8601
- base64
- array
- struct

September 19, 201

© 2013-2016 Paul Krzyzanows

### Assessment

- Simple (spec about 7 pages)
- · Humble goals
- Good language support
  - Little/no function call transparency for some languages
- No garbage collection, remote object references, etc.
- Focus is on data messaging over HTTP transport
- Little industry support (Apple, Microsoft, Oracle, ...)
- Mostly grassroots and open source

September 19, 2016

.....

### SOAP

September 19, 2016

© 2013-2016 Paul Krzyzanowsk

### **SOAP** origins

### (Simple) (Object) Access Protocol

- Since 1998 (latest: v1.2 April 2007)
- Started with strong Microsoft & IBM support
- Specifies XML format for messaging
- Not necessarily RPC
- Continues where XML-RPC left off:
- XML-RPC is a 1998 simplified subset of SOAP
- user defined data types
- ability to specify the recipient
- message specific processing control
- and more ...
- Usually XML over HTTP

September 19, 2016

© 2013-2016 Paul Krzyzanowski

### SOAP

- · Stateless messaging model
- Basic facility is used to build other interaction models
- Request-response
- Request-multiple response
- Objects marshaled and unmarshaled to SOAP-format XML
- · Like XML-RPC, SOAP is a messaging format
- No garbage collection or object references
- Does not define transport
- Does not define stub generation

September 19, 201

© 2013-2016 Paul Krzyzanowski

### From Messaging to Web Services

- Things like SOAP give us a messaging structure
- What else is useful for services?
- Service definition: create software to create the right SOAP messages
- Service discovery
- Message delivery

September 19, 2016

© 2013-2016 Paul Krzyzanowski

# Web Services and WSDL Web Services Description Language Analogous to an IDL A WSDL document describes a set of services Name, operations, parameters, where to send requests Goal is that organizations will exchange WSDL documents If you get WSDL document, you can feed it to a program that will generate software to send and receive SOAP messages

```
Service
Name & address

Port 1
Methods for accessing the service
Example ports: SOAP, HTTP GET, HTTP POST

Binding
Describes the data format & protocol for a port
E.g., RPC style

PortType 1
Operations that the service can implement
Messages: definition of the input and output message for each operation

Port 2 ...
```

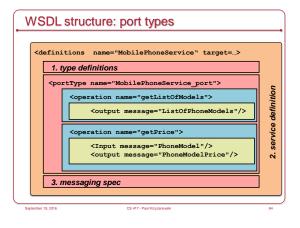

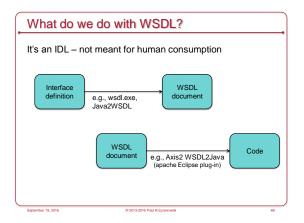

### Java Web Services

Sentember 19, 2016

### JAX-WS: Java API for XML Web Services

- · Lots of them! We'll look at one
- JAX-WS (evolved from earlier JAX-RPC)
- Java API for XML-based Web-Service messaging & RPCs
- Invoke a Java-based web service using Java RMI
- Interoperability is a goal
- · Use SOAP & WSDL
- · Java not required on the other side (client or server)
- Service
  - Defined to clients via a WSDL document

.....

### JAX-WS: Creating an RPC Endpoint

- Server
- Define an interface (Java interface)
- Implement the service
- Create a publisher
- · Creates an instance of the service and publishes it with a name
- Client
- Create a proxy (client-side stub)
  - wsimport command takes a WSDL document and creates a stub
- Write a client that creates an instance of the service and invokes methods on it (calling the proxy)

ieptember 19, 201

© 2013-2016 Paul Krzyzanowsi

### JAX-RPC Execution Steps

- 1. Java client calls a method on a stub
- 2. Stub calls the appropriate web service
- 3. Server gets the call and directs it to the framework
- 4. Framework calls the implementation
- 5. The implementation returns results to the framework
- 6. The framework returns the results to the server
- 7. The server sends the results to the client stub
- 8. The client stub returns the information to the caller

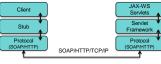

September 19, 2016

© 2013-2016 Paul Krzyzanowsk

### Web Clients: AJAX

Asynchronous JavaScript And XML

- Bring web services to web clients (JavaScript)
- Asynchronous
- Client not blocked while waiting for result
- JavaScript
- Request can be invoked from JavaScript (using HTTPRequest)
- JavaScript may also modify the Document Object Model (CSS)
- how the page looks
- XML
- Data sent & received as XML

September 19, 201

CS 417 - Paul Krzyzanowski

### **AJAX & XMLHTTP**

 Allow Javascript to make HTTP requests and process results (change page without refresh)

```
xmlhttp = new XMLHttpRequest();
xmlhttp.open("POST", "demo.html", true);
xmlhttp.send();
```

- Tell object:
- Type of request you're making
- URL to request
- Function to call when request is made
- Info to send along in body of request

© 2013-2016 Paul Krzyzanowski

9/19/2016

### AJAX on the Web

- · AJAX ushered in Web 2.0
- Early high-profile AJAX sites:
  - Google Maps, Gmail, Kayak, Amazon Zuggest, Del.icio.us Director, Writely, ...

### The future of SOAP?

- SOAP
- Dropped by Google in 2006
- Alternatives: AJAX, XML-RPC, REST, ...
- Allegedly complex because "we want our tools to read it, not people'
- unnamed Microsoft employee
- · Microsoft
- Provides a mix of REST, JSON, and SOAP APIs
- http://www.bing.com/developers/
- · Still lots of support

### **REST**

### REpresentational State Transfer

- · Stay with the principles of the web
  - Four HTTP commands let you operate on data (a resource):
  - · PUT (create)
  - · GET (read)

• DELETE (delete)

- · POST (update)
- Create, Read, Update, Delete
- · Messages contain representation of data

### Resource-oriented services

- · Blog example
- Get a snapshot of a user's blogroll:
- HTTP GET //rpc.bloglines.com/listsubs
- HTTP authentication handles user identification
- To get info about a specific subscription:
- HTTP GET http://rpc.bloglines.com/getitems?s={subid}

### Resource-oriented services

- · Get parts info
- HTTP GET //www.parts-depot.com/parts
- · Returns a document containing a list of parts

<?xml version="1.0"?>

<Part id="00348" xlink:href="http://www.parts-depot.com/parts/00348"/>

### Resource-oriented services

- · Get detailed parts info:
- HTTP GET //www.parts-depot.com/parts/00345
- · Returns a document with information about a specific part

?xml version="1.0"?>

- cyllart xmlns:p="http://www.parts-depot.com" xmlns:xlink="http://www.w3.org/1999/xlink"> <Part-ID>00345</Part-ID>

</p:Part>

### REST vs. RPC Interface Paradigms

### Example from wikipedia:

### RPC

getUser(), addUser(), removeUser(), updateUser(), getLocation(), AddLocation(), removeLocation()

exampleObject = new ExampleApp("example.com:1234");
 exampleObject.getUser();

### REST

http://example.com/users

http://example.com/users/{user}

http://example.com/locations

userResource =
 new Resource("http://example.com/users/001");
 userResource.get();

Sentember 19, 2016

\_\_\_\_\_

### Examples of REST services

- · Various Amazon APIs
- · Yahoo! Search APIs
- Flickr
- Twitter
- · Google Glass
- Open Zing Services Sirius radio svc://Radio/ChannelList svc://Radio/ChannelInfo?sid=001-siriushits1&ts=2007091103205
- Tesla Model S & Model X

 $\label{lem:https://owner-api.teslamotors.com/api/1/vehicles/vehicle_id/command/set_valet_mode https://owner-api.teslamotors.com/api/1/vehicles/vehicle_id/command/flash_lights$ 

CS 417 - Paul Krzyzanowsk

The End

September 19, 201

© 2013-2016 Paul Krzyzanowsi